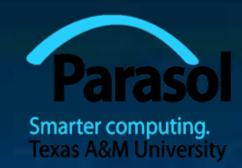

# Chapter 4 Computation

### Bjarne Stroustrup www.stroustrup.com/Programming

### **Abstract**

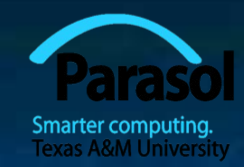

 Today, I'll present the basics of computation. In particular, we'll discuss expressions, how to iterate over a series of values ("iteration"), and select between two alternative actions ("selection"). I'll also show how a particular subcomputation can be named and specified separately as a function. To be able to perform more realistic computations, I will introduce the **vector** type to hold sequences of values.

Selection, Iteration, Function, Vector

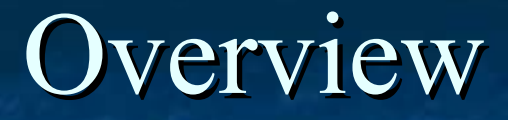

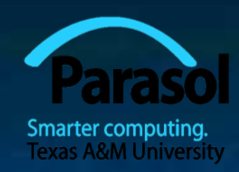

### Computation

■ What is computable? How best to compute it?

- Abstractions, algorithms, heuristics, data structures
- Language constructs and ideas
	- **Sequential order of execution**
	- Expressions and Statements
	- Selection
	- Iteration
	- Functions
	- Vectors

# You already know most of this

#### Note:

- You know how to do arithmetic
	- $\blacksquare$  d = a+b\*c
- **F** You know how to select "if this is true, do that; otherwise do something else"
- **T** You know how to "iterate"
	- " "do this until you are finished"
	- "do that 100 times"
- You know how to do functions
	- " "go ask Joe and bring back the answer"
	- " "hey Joe, calculate this for me and send me the answer"

What I will show you today is mostly just vocabulary and syntax for what you already know

### Computation

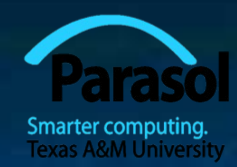

(input) data  $\rightarrow$  often a lot of code  $\rightarrow$  (output) data data Code, often messy,

- Input: from keyboard, files, other input devices, other programs, other parts of a program
- Computation what our program will do with the input to produce the output.
- Output: to screen, files, other output devices, other programs, other parts of a program

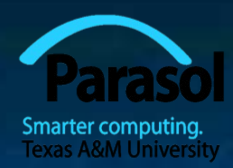

### Computation

#### Our job is to express computations

- **Correctly**
- **Simply**
- **Efficiently**
- One tool is called Divide and Conquer
	- $\blacksquare$  to break up big computations into many little ones
- **Another tool is Abstraction** 
	- Provide a higher-level concept that hides detail
- Organization of data is often the key to good code
	- Input/output formats
	- Protocols
	- Data structures

Note the emphasis on structure and organization

You don't get good code just by writing a lot of statements

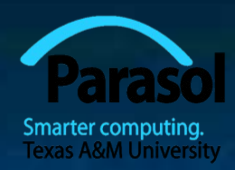

### Language features

 Each programming language feature exists to express a fundamental idea

- For example
	- **+** : addition
	- **\*** : multiplication
	- **if (***expression***)** *statement* **else** *statement ;* selection
	- $\blacksquare$  while (*expression*) *statement*; iteration
	-

…

**f(x); f(x)** function/operation

We combine language features to create programs

### Expressions

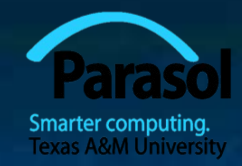

**//** *compute area:* **int length = 20;** // *the simplest expression: a literal (here, 20)* // *(here used to initialize a variable)* **int width = 40; int area = length\*width; //** *a multiplication* **int average = (length+width)/2; //** *addition and division*

The usual rules of precedence apply: **a\*b+c/d** means **(a\*b)+(c/d)** and not **a\*(b+c)/d**.

If in doubt, parenthesize. If complicated, parenthesize. Don't write "absurdly complicated" expressions: **a\*b+c/d\*(e-f/g)/h+7 //** *too complicated*

Choose meaningful names.

### Expressions

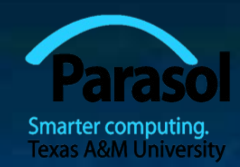

Expressions are made out of operators and operands

- **Operators specify what is to be done**
- **Operands specify the data for the operators to work with**

Boolean type: **bool** (**true** and **false**)

- Equality operators:  $=$   $=$   $(equal)$ ,  $!=$   $(not equal)$
- Logical operators: **&&** (and),  $\|$  (or), **!** (not)
- Relational operators: **<** (less than), **>** (greater than), **<=**, **>=**
- Character type: **char** (e.g., **'a'**, **'7'**, and **'@'**)
- Integer types: **short, int, long**
	- arithmetic operators: **+, -, \*, /, %** (remainder)
- Floating-point types: e.g., **float, double** (e.g., **12.45** and **1.234e3**)
	- arithmetic operators: **+, -, \*, /**

## Concise Operators

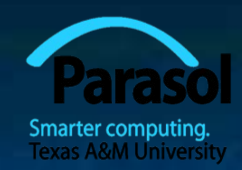

 For many binary operators, there are (roughly) equivalent more concise operators

For example

**a** += c **means**  $a = a+c$  **a \*= scale** means **a = a\*scale**  $+4a$  **means**  $a \neq 1$ or  $a = a+1$ 

**E** "Concise operators" are generally better to use (clearer, express an idea more directly)

### Statements

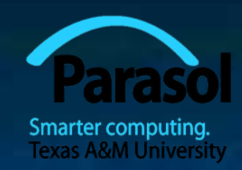

#### A statement is

- an expression followed by a semicolon, or
- **a** declaration, or
- a "control statement" that determines the flow of control
- For example
	- $\blacksquare$  **a** = **b**;
	- **double d2 = 2.5;**
	- **if**  $(x = 2)$   $y = 4$ ;
	- **while (cin >> number) numbers.push\_back(number);**
	- **int average = (length+width)/2;**
	- **return x;**

### You may not understand all of these just now, but you will …

### Selection

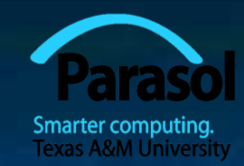

 Sometimes we must select between alternatives For example, suppose we want to identify the larger of two values. We can do this with an **if** statement

> **if (a<br/>b)** // *Note:* No semicolon here  **max = b; else //** *Note: No semicolon here*  **max = a;**

 The syntax is if (condition) else

 statement-1 **//** *if the condition is true, do statement-1* statement-2 **//** *if not, do statement-2*

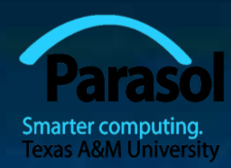

### Iteration (while loop)

 The world's first "real program" running on a stored-program computer (David Wheeler, Cambridge, May 6, 1949)

```
// calculate and print a table of squares 0-99:
int main()
{
   int i = 0;
   while (i<100) {
   \text{cout}<<i<<\text{ } \forall t'<<\text{ square}(i)<<\text{ } \forall n';++i ; // increment i
   }
}
ll (No, it wasn't actually written in C++\Theta.)
```
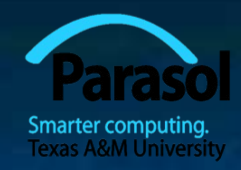

## Iteration (while loop)

#### What it takes

**}**

- A loop variable (control variable); here: **i**
- Initialize the control variable; here:  $\text{int } i = 0$
- 
- Increment the control variable; here:  $++i$

■ Something to do for each iteration; here: **cout** << ...

**int i = 0; while (i<100) {**  $\textbf{cout}<<\textbf{i}<<\text{ }^{\prime}\text{ }^{\prime}\text{ }^{\prime}<<\textbf{square}(\textbf{i})<<\text{ }^{\prime}\textbf{n}^{\prime};$ **++i ; //** *increment i*

A termination criterion; here: if **i<100** is false, terminate

### Iteration (for loop)

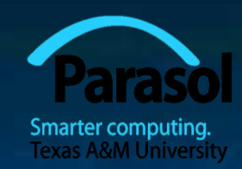

 Another iteration form: the **for** loop You can collect all the control information in one place, at the top, where it's easy to see

> **for (int i = 0; i<100; ++i) {** cout  $<<$  **i**  $<<$   $\forall$ t'  $<<$  square(**i**)  $<<$   $\forall$ **n'**; **}**

That is,

**for (**initialize**;** condition **;** increment **)**  controlled statement

Note: what is **square(i)**?

Stroustrup/Programming

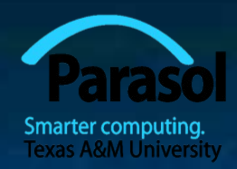

### Functions

 But what was **square(i)?** A call of the function **square() int square(int x) { return x\*x;**

> We define a function when we want to separate a computation because it

**i** is logically separate

**}**

- makes the program text clearer (by naming the computation)
- **I** is useful in more than one place in our program
- eases testing, distribution of labor, and maintenance

### Control Flow

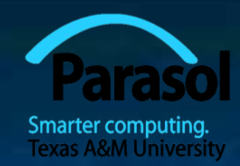

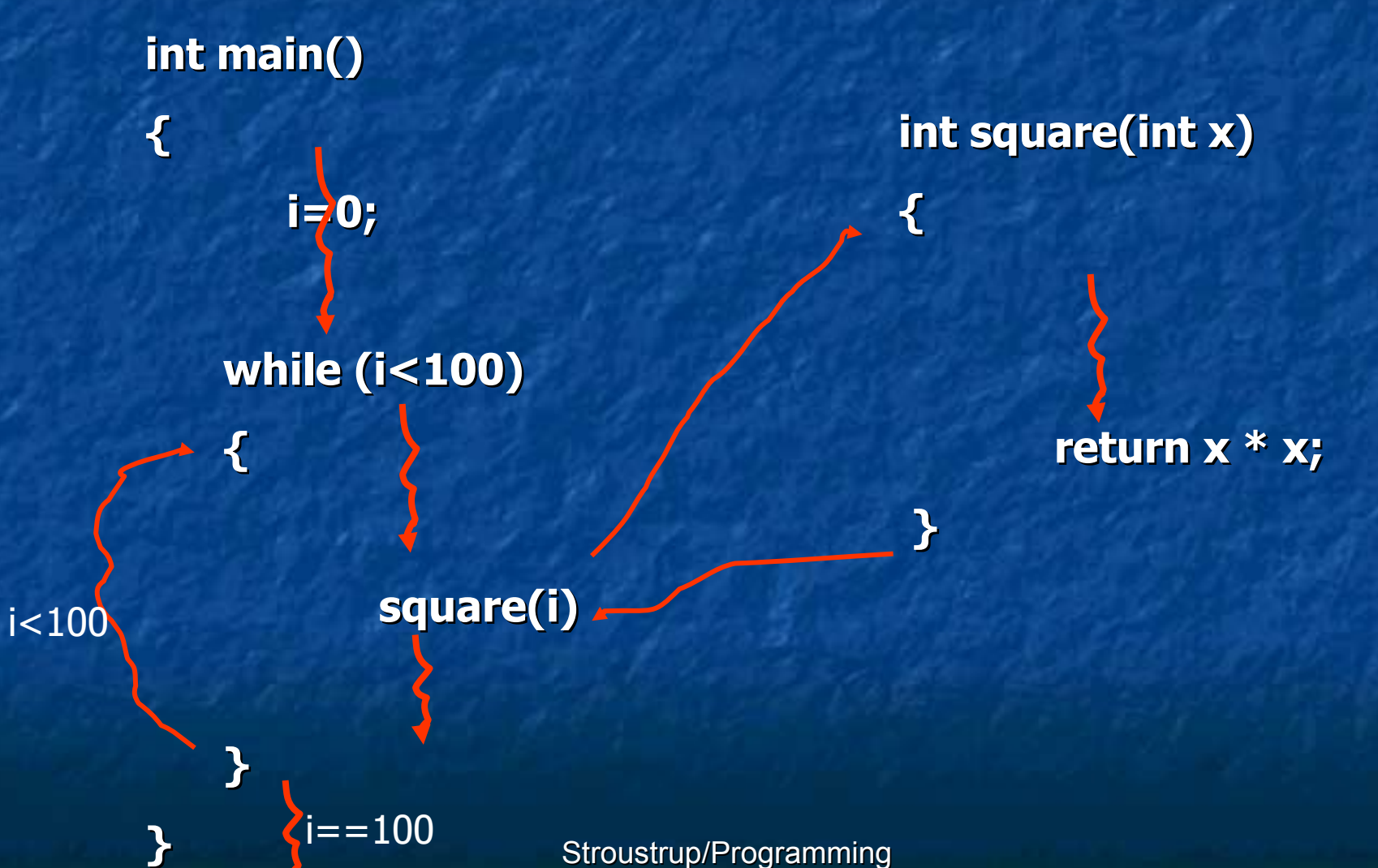

17

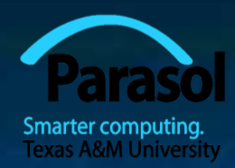

### Functions

**Our function int square(int x) { return x\*x; }** is an example of *Return\_type function\_name* **(** *Parameter list* **) //** *(type name, etc.)* **{ //** *use each parameter in code* **return** *some\_value***;** // *of Return\_type* **}**

### Another Example

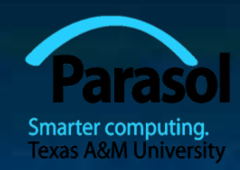

 Earlier we looked at code to find the larger of two values. Here is a function that compares the two values and returns the larger value. **int max(int a, int b)** // *this function takes 2 parameters* **{**

> **if (a<b) return b; else return a;**

**}**

**int x = max(7, 9);** // *x becomes 9* **int y = max(19, -27);** // *y becomes 19* **int z = max(20, 20);** // *z becomes 20* 

### Data for Iteration - Vector

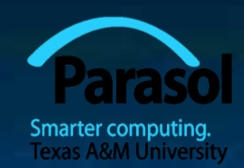

 To do just about anything of interest, we need a collection of data to work on. We can store this data in a **vector**. For example:

**//** *read some temperatures into a vector:* **int main()**

**{**

**}**

**vector<double> temps;** *// declare a vector of type double to store // temperatures – like 62.* **double temp; //** *a variable for a single temperature value* **while (cin>>temp) //** *cin reads a value and stores it in temp* **temps.push\_back(temp);** // *store the value of temp in the vector* **//** *… do something …*

**//** *cin>>temp will return true until we reach the end of file or encounter*  **//** *something that isn't a double: like the word "end"*

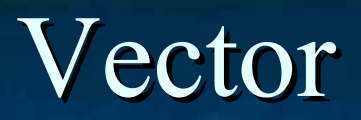

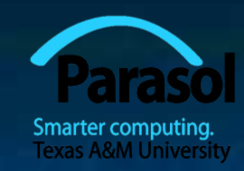

Vector is the most useful standard library data type

- a **vector<T>** holds an sequence of values of type **T**
- **Think of a vector this way** 
	- A vector named **v** contains 5 elements:  $\{1, 4, 2, 3, 5\}$ :

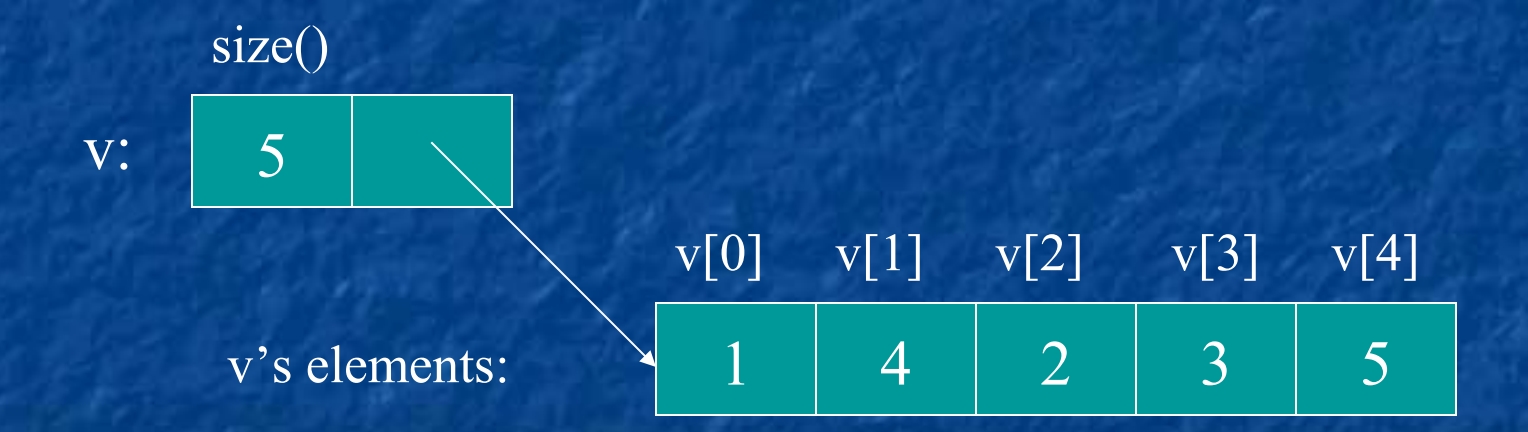

### Vectors

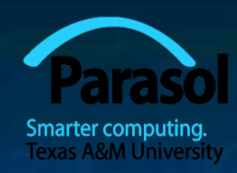

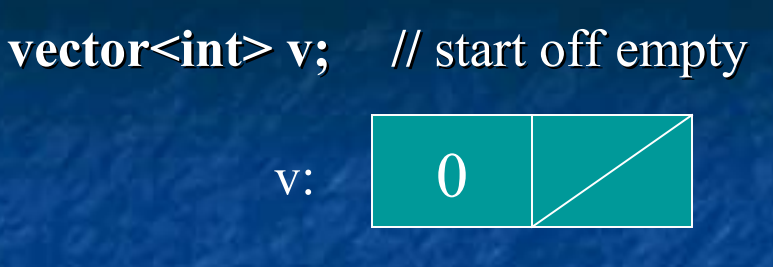

v:

**v.push\_back(1); //** add an element with the value **1**

**v.push\_back(4);** // add an element with the value 4 at end ("the back")

2 1 4 v:

 $1$   $1$ 

**v.push\_back(3); //** add an element with the value **3** at end ("the back")

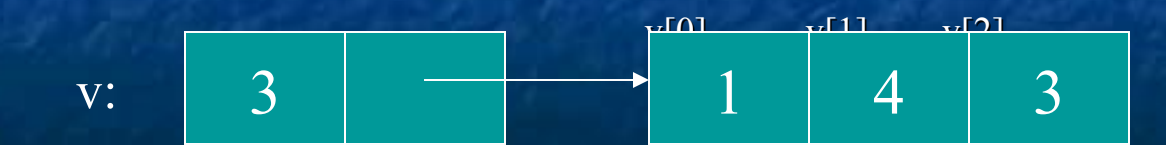

### Vectors

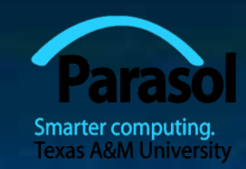

■ Once you get your data into a vector you can easily manipulate it:

// *compute mean (average) and median temperatures:* **int main()**

**{**

**}**

**vector<double> temps;** // temperatures in Fahrenheit, e.g. 64.6 **double temp; while (cin>>temp) temps.push\_back(temp); //** read and put into vector

**double sum = 0;** for (int  $i = 0$ ;  $i <$  temps.size();  $++i$ ) sum  $+=$  temps[i]; **//** sums temperatures

**cout << "Mean temperature: " << sum/temps.size() << endl; sort(temps.begin(),temps.end()); cout << "Median temperature: " << temps[temps.size()/2] << endl;**

# Combining Language Features

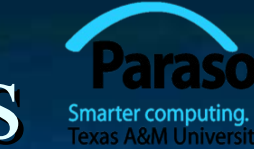

- You can write many new programs by combining language features, built-in types, and user-defined types in new and interesting ways.
	- So far, we have
		- Variables and literals of types **bool, char, int, double**
		- **vector, push\_back(), [ ] (subscripting)**
		- $\blacksquare$  !=, ==, =, +, -, +=, <, &&, ||, !
		- **max()**, sort(), cin>>, cout <<
		- **if, for, while**
	- You can write a lot of different programs with these language features! Let's try to use them in a slightly different way…

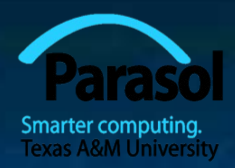

### Example – Word List

// *"boilerplate" left out*

**vector<string> words; string s; while (cin** $>>s$  **&& s != "quit")** //  $&&$  *M* means  $AND$ **words.push\_back(s); sort(words.begin(), words.end()); //** *sort the words we read* **for (int i=0; i<words.size(); ++i) cout<<words[i]<< "\n";**

/\*

 *read a bunch of strings into a vector of strings, sort them into lexicographical order (alphabetical order), and print the strings from the vector to see what we have.*  \*/

### Word list – Eliminate Duplicates

// *Note that duplicate words were printed multiple times. For* // *example "the the the". That's tedious, let's eliminate duplicates:*

 **vector<string> words; string s; while (cin>>s && s!= "quit") words.push\_back(s); sort(words.begin(), words.end()); for (int i=1; i<words.size(); ++i) if(words[i-1]==words[i])**  "get rid of words[i]" // (pseudocode) **for (int i=0; i<words.size(); ++i) cout<<words[i]<< "\n";**

// *there are many ways to "get rid of words[i]"; many of them are messy* // *(that's typical). Our job as programmers is to choose a simple clean*  // *solution – given constraints – time, run-time, memory.* 

## Example (cont.) Eliminate Words!

// *Eliminate the duplicate words by copying only unique words:*  **vector<string> words; string s; while (cin>>s && s!= "quit") words.push\_back(s); sort(words.begin(), words.end()); vector<string>w2; if (0<words.size()) { //** *Note style { }* **w2.push\_back(words[0]); for (int i=1; i<words.size(); ++i) if(words[i-1]!=words[i]) w2.push\_back(words[i]);** 

**}**

**cout<< "found " << words.size()-w2.size() << " duplicates\n";** for (int i=0;  $i \le w2.size();$  ++i) cout  $\le w2[i] \le \gamma' \le "y$ ;

# Algorithm

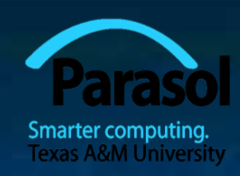

### We just used a simple algorithm

### An algorithm is (from Google search)

- "a logical arithmetical or computational procedure that, if correctly applied, ensures the solution of a problem." – *Harper Collins*
- "a set of rules for solving a problem in a finite number of steps, as for finding the greatest common divisor." – *Random House*
- "a detailed sequence of actions to perform or accomplish some task. Named after an Iranian mathematician, Al-Khawarizmi. Technically, an algorithm must reach a result after a finite number of steps, …The term is also used loosely for any sequence of actions (which may or may not terminate)." – *Webster's*

 We eliminated the duplicates by first sorting the vector (so that duplicates are adjacent), and then copying only strings that differ from their predecessor into another vector.

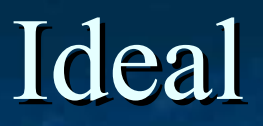

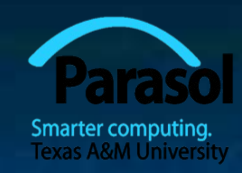

 Basic language features and libraries should be usable in essentially arbitrary combinations. We are not too far from that ideal. **If a combination of features and types make sense,** it will probably work.

The compiler helps by rejecting some absurdities.

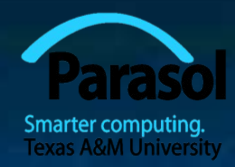

### The next lecture

### **How to deal with errors**